## PureRef cheat sheet

## Actions

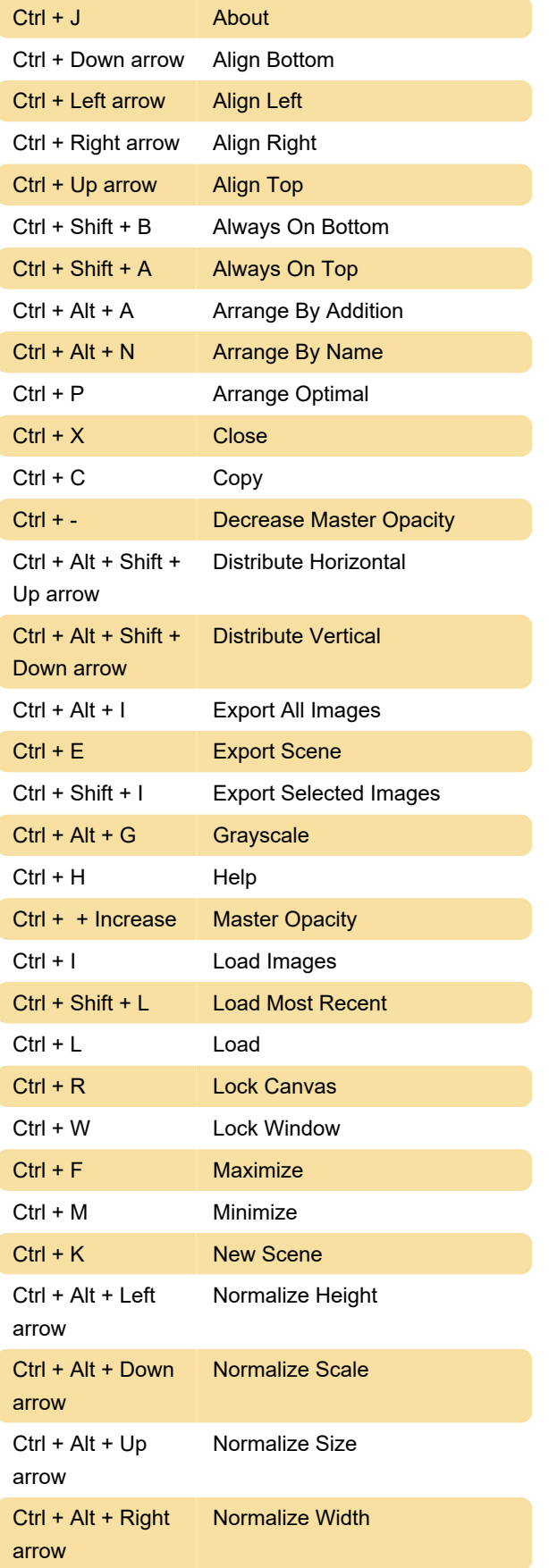

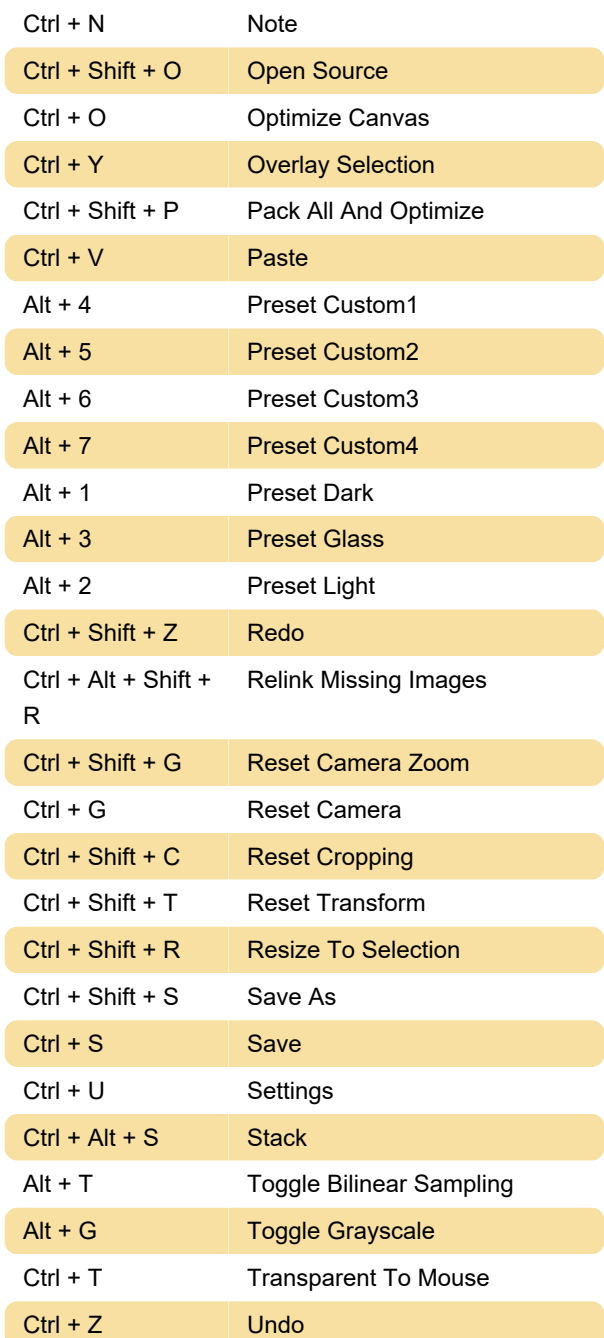

## **Controls**

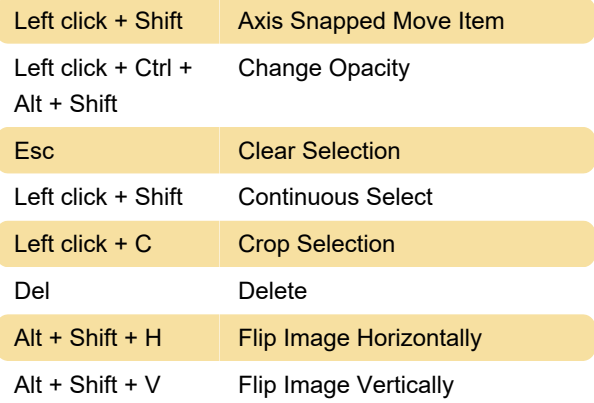

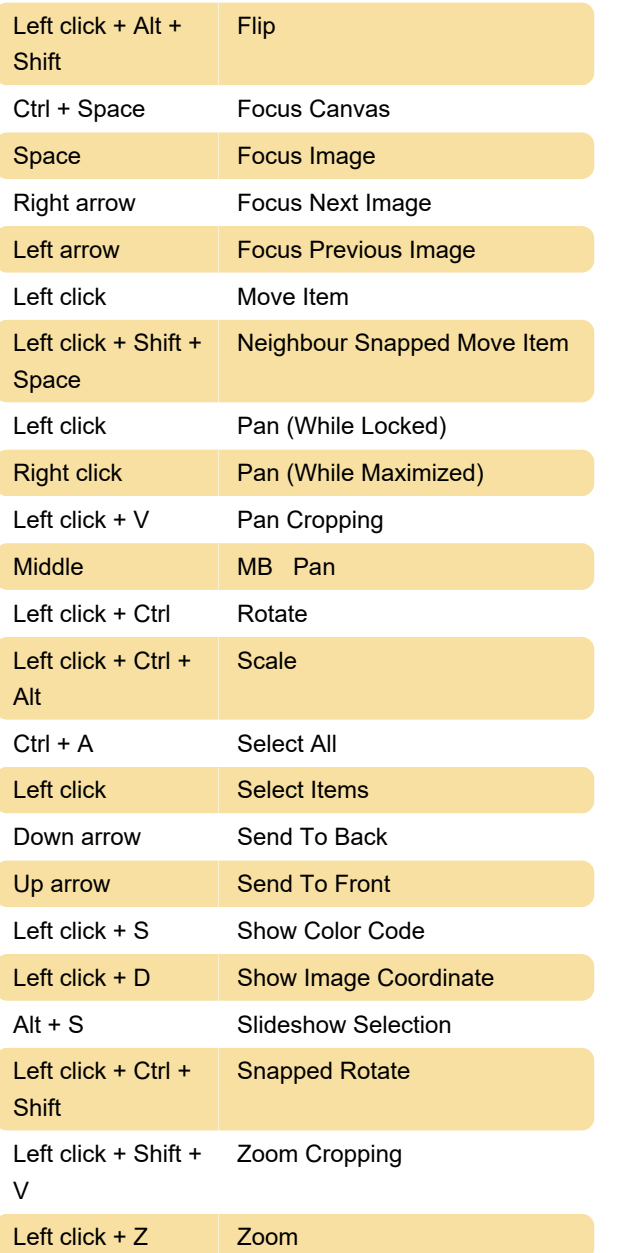

## System

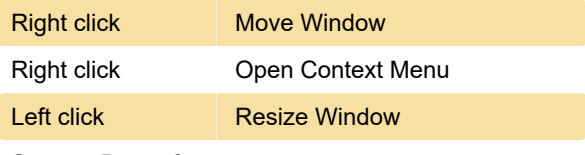

Source: Pureref support

Last modification: 6/2/2022 8:42:14 AM More information: [defkey.com/pureref-shortcuts](https://defkey.com/pureref-shortcuts)

[Customize this PDF...](https://defkey.com/pureref-shortcuts?pdfOptions=true)